# 个人外汇业务监测系统常见问题解答

### (第 1 期)

## 问题 1:申请使用联机接口模式的银行开展系统开发、联调 接入等工作,需要熟悉哪些业务技术管理要求和相关资料?

答:为规范银行开展系统开发、联调接入等工作,外汇局在 银行信息门户网站陆续发布了业务技术管理要求和相关文档资 料,详见下表:

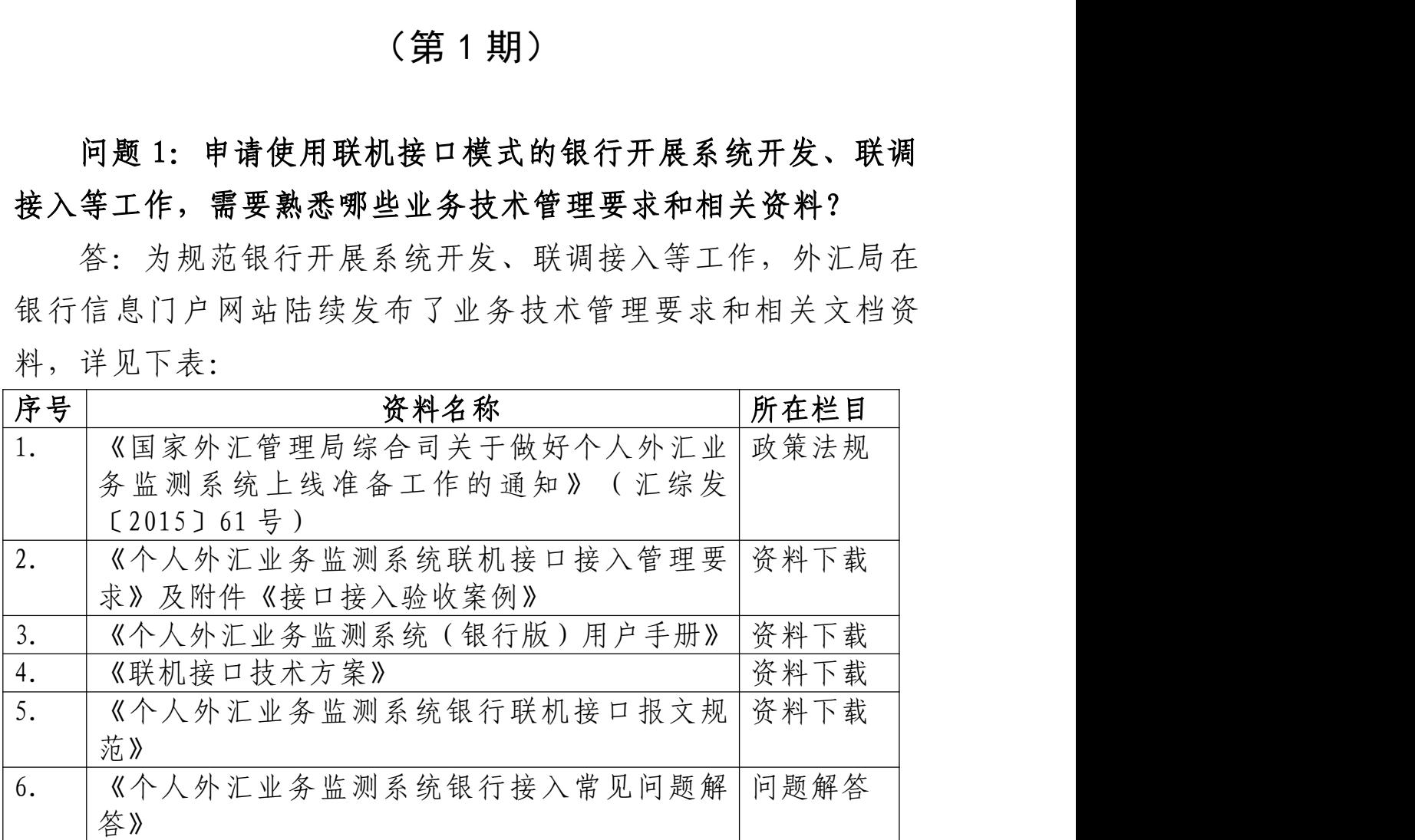

银行需要认真学习上述文档资料,通过在个人外汇业务监测系 统联调测试环境的实际操作熟练掌握系统功能。银行在向外汇局咨询 问题之前,需要详细查阅上述文档资料、做好银行业务和技术人员 之间的沟通,以提高问题咨询的准确性和有效性。

银行信息门户网访问地址: [http://100.1.95.15](http://100.1.95.15/), 各银行可按照《国 家外汇管理局综合司关于正式推广使用银行信息门户网站的通 知》(汇综发 [2013]108 号)要求进行相关设置。银行信息门户 网技术支持电话:010-68402354,010-68402481。

问题 2:在 2015 年底前未能完成个人系统联机接口接入的银 行,以后是否可以向外汇局申请联机接口接入?

答:目前已开办电子银行个人外汇业务的银行,须按照《国 家外汇管理局综合司关于做好个人外汇业务监测系统上线准备工 作的通知》(汇综发[2015]61 号)相关要求进行个人系统联机接 口开发联调工作,以确保不影响 2016 年 1 月 1 日后相关业务的办 理。目前未开办电子银行个人外汇业务的银行,以后可根据自身 业务发展需要向外汇局申请联机接口接入。

### 问题 3:个人外汇业务监测系统上线后,如果不采取接口模 式,仅通过页面模式办理业务可以吗?

答:可以。银行等机构办理个人结售汇业务可通过联机接口 模式或页面登录模式办理,银行根据自身业务需要选择办理模式。

问题 4:个人外汇业务监测系统联机接口测试环境如何申请 及接口验收标准有哪些?

答: 可通过外汇局银行信息门户网站"资料下载"栏目下载 《个人外汇业务监测系统联机接口接入管理要求》了解个人外汇 业务监测系统联机接口测试、接口验收、验收案例和生产环境开 通等相关要求。

问题 5:《个人外汇业务监测系统联机接口测试环境开通申 请表》如何报送?

答:全国性银行总行及中国银联股份有限公司可将加盖公章 申请表扫描件通过邮件方式报送至国家外汇管理局科技司应用系 统处互联网邮箱: yyxtc@safe.gov.cn, 各分局辖内银行总行及外资银 行境内主报告分行可按照上述方式将申请表报送至所在地外汇局 问题5: 《个人外汇业务监测系统联机接口测试环境开通申<br>请表》如何报送?<br>答: 全国性银行总行及中国银联股份有限公司可将加盖公章<br>申请表扫描件通过邮件方式报送至国家外汇管理局科技司应用系<br>统处互联网邮箱: yyxte@safe.gov.en, 各分局辖内银行总行及外资银<br>行境内主报告分行可按照上述方式将申请表报送至所在地外汇局<br>分局; 分局报送至总局科技司应用系统处互联网邮箱:<br>yyxte@safe.gov.en yyxtc@safe.gov.cn

问题 6:个人系统联机接口报文规范提供了 3 个业务领域、 共计18个服务,银行是否可以根据实际需要暂时开发部分接口 服务?

答:银行应根据实际需要申请开通测试环境的相关联机接口 服务,原则上电子银行应实现占额度的结售汇录入、查询及撤销 等功能。若银行后续需要增加相关联机接口服务, 须再次报送《个 人外汇业务监测系统联机接口测试环境开通申请表》。

另外,银行申请开通生产环境的接口服务必须经外汇局验收 通过。

问题 7:采用联机接口方式办理个人结售汇业务,一个银行 网点是否可以使用一个用户?

答:如果柜台业务使用联机接口方式,从业务内控管理要求 角度考虑,银行柜台业务要做到柜员实名制办理业务,原则上每 个柜员都需要建立一个用户;对于通过电子银行渠道办理个人结 售汇业务,银行网点应使用电子柜员专用用户。

 $-3 -$ 

问题 8:2017 年个人外汇业务信息系统优化,银行开发个人 外汇业务监测系统需要注意哪里问题?

答:开办电子银行个人结售汇业务的银行,应当在客户进行 电子银行个人购汇单项《个人购汇申请书》填报,按照规 定完善购汇业务页面。

问题 9: 个人外汇业务监测系统上线后,银行办理个人结售 汇业务是否应当先办理占用额度的结售汇业务,待个人年度额度 使用完毕后,再办理不占用额度的个人结售汇业务?

答:个人外汇业务监测系统同时设置了占用额度与不占用额 度的个人结售汇业务信息录入模块。银行业务人员根据个人是否 凭交易真实性证明材料办理业务选择录入模块。占用额度的个人 结售汇业务凭身份证件即可办理,不占用额度的个人结售汇业务 还需按照相关管理要求提供真实性证明材料。

问题 10:个人外汇业务监测系统所涉各类交易(如录入、补 录、撤销、修改、查询等),对于银行来说,用户角色有无要求?

答:个人外汇系统有两个用户角色:业务经办和业务主管, 业务经办主要做个人结售汇业务的录入、补录和查询;业务主管 所有交易权限都有,但主要做撤销和修改。

### 问题 11:个人结售汇信息错误,如何进行修改和撤销操作?

答:对于"业务类型"、"证件类型"、"证件号码"和"国 别/地区"数据项录入错误的个人结售汇业务信息应当采取撤销后 补录的操作,其他信息错误应当直接进行修改。

问题 12:个人能够通过个人外汇结算账户办理占用额度的结 售汇业务吗?

答:不可以。个人外汇结算账户用于个人贸易业务办理,属 于不占用额度的业务。个人占用额度的结售汇业务,涉及个人外 汇账户应录入个人储蓄账户信息。

问题 13:第三方支付机构代理个人结售汇业务的数据,银行 如何报送?

答:《个人外汇业务监测系统联机接口接入管理要求》有明 确规定:通过支付机构的个人结售汇业务,银行应在办理结售汇 之日(T)后的第 5 个工作日 (T+5) 内向个人系统报送数据。5 个工作日(含)以内应通过不占额度的录入功能办理,5 个工作日 以外通过不占额度的补录功能办理。

问题 14:银行办理不占用额度、业务类型为"提供凭证的经 常项目其他购/结汇"、"个人贸易"和"资本项目"结售汇业 务,能否日终进行批量导入?

答:除通过支付机构的个人结售汇业务外,银行办理柜台和 电子银行个人结售汇业务均应实时逐笔向个人外汇业务监测系统 报送数据。

#### 问题 15:银行端 MQ 版本和参数配置有无特别要求?

答:外汇局端 MQ 版本是 7.0,银行端 MQ 须和外汇局端 MQ 兼 容。银行端 MQ 参数配置信息除了队列管理器名称、银行接收通道 名称、银行的接收队列名称三项需要按照外汇局规范命名及字符 集采用 UTF-8,其他 MQ 参数银行可自行配置。

问题 16:个人外汇业务监测系统中个人结售汇资金属性与银 行结售汇统计中部分项目不一致,例如结/购汇资金属性中 3221 自费出境学习、424 其他直接投资在银行结售汇统计项目中均不 存在,如何进行对应?

答:个人外汇业务监测系统中结售汇资金属性结合管理需要 进行编制,是对银行结售汇统计报表中交易项目的进一步细化。 两者存在对应关系,购/结汇资金属性中 3221+3222+3223+3224= 银行结售汇统计中 322, 购/结汇资金属性"424 其他直接投资" 属于银行结售汇统计"420 直接投资"的一个子项。

#### 问题 17:银行能否使用多个 MQ 连接外汇局端 MQ?

答:对于同一家接入机构(即已向外汇局申领 4 位的金融机 构代码的银行或特许兑换机构),接入机构端只能使用一个 MQ 队列管理器连接外汇局端 MQ 队列管理器。

对于多家机构共用专线和设备的特殊情况,每家接入机构须 建立单独的 MQ 队列管理器。

问题 18:《联机接口技术方案》(银行版)中 MQ 消息过期 时间 T0、T1 和 T2 如何设置?

 $-6 -$ 

答: MQ 消息过期时间设置要求: T ≥ T0 + T1 + T2 , 联 调测试环境 MQ 消息过期时间设置为:T 设为 60 秒 ;TO 设为 10 秒 ;T1 设为 20 秒;T2 设为 30 秒;正式环境如何设置另行通知。

问题 19:联机接口方案中接口安全管理提到的报文加密算法 有什么具体要求?

答:鉴于银行和外汇局之间已通过网络专线连接,本次对于 银行请求报文暂不要求采用数据加密和数字签名技术,以后将根 据外汇局系统安全体系建设另行规范。